# NOÇÕES DE TESTE DE

#### **Estimação**

#### **Teste de Hipóteses**

**Qual é a probabilidade de "cara"no lançamento de uma moeda?**

**O candidato A tem até 50% Qual é a proporção de das intenções de voto ou eleitores favoráveis ao candidato A?**

**A moeda é honesta ou é desequilibrada?**

**tem mais?**

**para homens hipertensos e colesterol para homens Qual é o nível médio de hipertensos e fumantes?**

**O nível médio de colesterol fumantes é maior que 211mg/100ml?**

### Teste de hipóteses para a proporção populacional

**Exemplo 1: Queremos saber se uma moeda é honesta.**

**Formulamos duas hipóteses:**

**H: a moeda é honesta (hipótese nula) A: a moeda não é honesta (hipótese alternativa)**

#### **Essas hipóteses podem ser reescritas como:**

 $H: p = 0.5$  sendo **p** a probabilidade de "cara". A: p 0,5

**Uma hipótese estatística é uma afirmação sobre um parâmetro da distribuição de uma variável aleatória.**

**Lançamos a moeda n vezes e observamos a**  $\hat{p} = \frac{X}{Y}$  (X  $\hat{e}$  o n<sup>o</sup> de caras). **n**  $\hat{\rho} = \frac{\lambda}{\sqrt{2}}$  (X e o nº de caras).

**Então, X ~ b (n; p).**

**Quando n é grande, tem distribuição aproximadamente normal, ou seja,**  $\hat{p}$  ~  $N$   $p, \frac{p(1-p)}{p}$ **p**

**n**

**Se observarmos 30 caras em 50 lançamentos, temos , qual será nossa conclusão?**

**Para decidir, vamos realizar um teste de hipóteses.**

**Teste de uma hipótese estatística é uma regra que nos permite, com base na informação de uma amostra, decidir pela rejeição ou não de H.**

**Uma regra de decisão poderia ser, por exemplo, a seguinte: se observamos**  $\hat{\rho} \le 0.35$  **ou**  $\hat{\rho} \ge 0.65$  rejeitamos **H**; **casos**  $\hat{\rho} = 0.60$ , qual será nossa conclusão?<br>
Para decidir, vamos realizar um **teste de hipóteses.**<br> **Teste** de uma hipótese estatística é uma regra que<br>
nos permite, com base na informação de uma<br>
amostra, decidir p

**Nesse caso, o conjunto dos valores de**  $\hat{p}$  **que levam à rejeição de H é . { p; p 0,35 ou p 0,65 }**

**Região Crítica (Rc) ou região de rejeição é o conjunto de valores assumidos pela variável aleatória**  $\hat{\boldsymbol{p}}$  **para os quais a hipótese H é rejeitada. <sup>c</sup> <sup>=</sup> : região de aceitação. <sup>p</sup>**

**Então,**

**Rc = : região crítica { p ; p 0,35 ou p 0,65 }**

**e**

**Rc { p ; 0,35 p 0,65 }**

**Regra de decisão (teste):**

 $P_{obs} \in \mathbf{Rc} \implies$  rejeitamos H  $\hat{P}_{obs} \notin \mathsf{RC} \implies \hat{P}_{obs}$  **não** rejeitamos H

**No** exemplo da moeda, observamos  $\hat{\rho} = 0.60$  caras. **0,60 Rc não rejeitamos H (não temos evidência de que a moeda é desequilibrada).**  $\hat{p}_{obs} \in \mathbf{Rc} \implies$  **rejeitamos H**<br>
No exemplo da moeda, observamos  $\hat{p} = 0.60$  caras.<br>
0,60∉ Rc ⇒ não rejeitamos H (não temos evidência<br>
de que a moeda é desequilibrada).<br>
Será que nossa conclusão está correta?<br>
Ao

**Será que nossa conclusão está correta?**

**Ao decidir pela rejeição ou não da hipótese nula H,**

#### **Erros**

**Erro tipo I: Rejeitar H quando H é verdadeira (afirmar que uma moeda não é honesta quando, na verdade, ela é).**

**Erro tipo II: Não rejeitar H quando H é falsa (afirmar que uma moeda é honesta quando, na verdade, é desequilibrada).**

Probabilidades de erros  $P(\text{error I}) = P(\text{rejetar H} | H \notin \text{verdadeira}) = \alpha$ **: nível de significância do teste P(erro II) = P(não rejeitar H | H é falsa) = 1 - : poder do teste**

**Exemplo 2: Suponha que um medicamento existente no mercado produza o efeito desejado em 60% dos casos nos quais o mesmo é aplicado.**

**Laboratório: produz um novo medicamento e afirma que ele é melhor do que o existente.**

**Objetivo: Verificar estatisticamente se a afirmação do laboratório é verdadeira.**

**Hipóteses estatísticas:**

**H: p = 0,6 A: p > 0,6**

**sendo p a proporção de pacientes para os quais o novo medicamento é eficaz.**

**Aplicou-se o medicamento em n = 10 pacientes. Seja, X : nº de pacientes, dentre os 10, para os quais o novo medicamento produz o efeito desejado, então X ~ b (10; p).**

**Simplificando, suponha que o laboratório afirma que o novo medicamento produz efeito desejado em 90% dos casos, H: <sup>p</sup> <sup>=</sup> 0,6 A: p = 0,9 ou seja,**

**Se**  $H \notin \text{verdadeira}$  ( $p = 0.6$ ), então  $E(X) = 6$  pacientes.  $Se$  **H**  $\acute{e}$  falsa ( $p = 0.9$ ), então  $E(X) = 9$  pacientes.

 $\frac{1}{2}$ 

**Pergunta: Quando devemos rejeitar H?**

**0,0 0,1 0,2 ... 0,55 0,6 0,65 k 0,9 1 (H) ?**  $Rc = \{\hat{p} \geq k\}$ 

**Por exemplo, Rc= {0,8; 0,9; 1} e Rc<sup>C</sup> ={0;0,1;0,2;..., 0,7}**

#### **Adotando Rc = {8, 9, 10},**

```
= P(erro I)
= P(rejeitar H | H é verdadeira)
= P(Q \in \mathbb{R}c |p = 0.6)
= P(\hat{p} \ge 0.8 | p = 0.6)= P(X = 8 | p = 0,6) + P(X = 9 | p = 0,6) + P(X = 10 | p = 0,6)= 0,1209 + 0,043 + 0,0060 = 0,1672
```

```
= P(erro II)
= P(não rejeitar H | H é falsa)
= P(Q \notin \mathsf{Rc} \mid p = 0,9)= P(\hat{p} \le 0, 7 | p = 0, 9)= P(X = 0 | p=0,9) + ... + P(X = 7 | p=0,9)
= 0,0702
```
**Binomial com n = 10 e p = 0,60 x P( X = x ) 0,0001 0,0016 0,0106 0,0425 0,1115 0,2007 0,2508 0,2150 0,1209 0,0403 0,0060**

 $x \neq 0$  **P(**  $X = x$  **) 0,0000 0,0001 0,0015 0,0112 0,0574 0,1937 0,3874 0,3487 Binomial com n = 10 e p = 0,90**

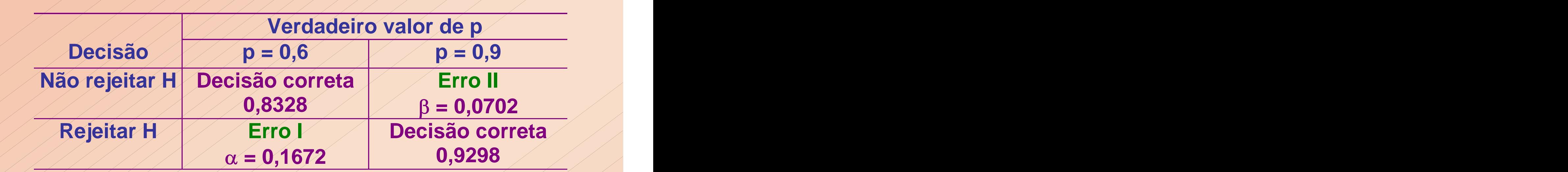

**1 - = 0,8328 = 1 - P(rejeitar H | H é verdadeira) = P(não rejeitar H | H é verdadeira) (probabilidade de uma decisão correta)**

**1 - = 0,9298 = 1 - P(não rejeitar H | H é falsa) = P(rejeitar H | H é falsa) (probabilidade de uma decisão correta)**

## Regiões críticas e probabilidades de erros

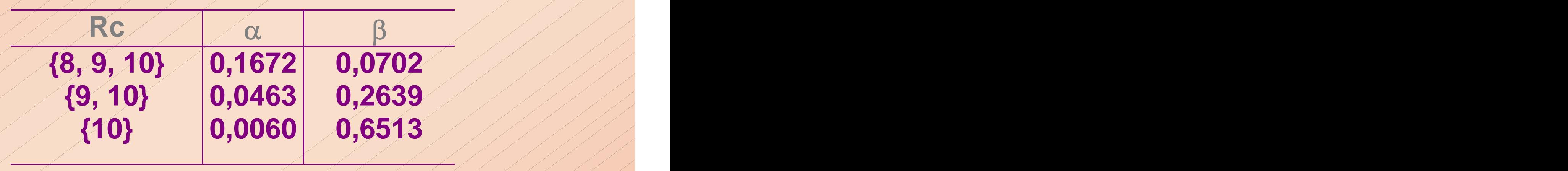

 $\beta(0,7) = P(X=0|p=0,7) + ... + P(X=7|p=0,7) = 0,6170$ **(0,8) = P(X=0|p=0,8) + ... + P(X=7|p=0,8) =**  $\beta(0,9) = P(X=0|p=0,9) + ... + P(X=7|p=0,9) = 0,0702$ **0,6170 0,3220 0,0702**

**= P(X=0) + ... + P(X=7), p > 0,6**  $\beta(\boldsymbol{p}) = P(\hat{\mathbf{q}} \notin \mathbf{Rc} \mid \mathbf{H} \in \mathbf{f}$ alsa)

 $Se$   $Re$   $=$   $\{8, 9, 10\}$ ,  $temos$   $\alpha$   $=$  0,1672.

H: p = 0,6 A: p **>** 0,6

**Voltando ao caso real, temos**

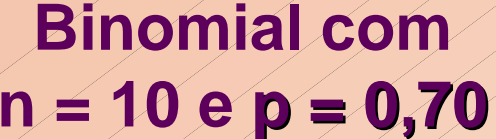

 $\mathbf{x}$  **P(X** = **x**) **x P(X** = **x**) **x P(X** = **x**) **0,0000 1 0,0000 3 0,0000 0,0001 0,0014 1 2 0,0008 5 0,0015 0,0090 0,0368 0,1029 0,2001 0,2668 0,2335 0,1211 0,0282**

**Binomial com n = 10 e p = 0,70 n = 10 e p = 0,80**

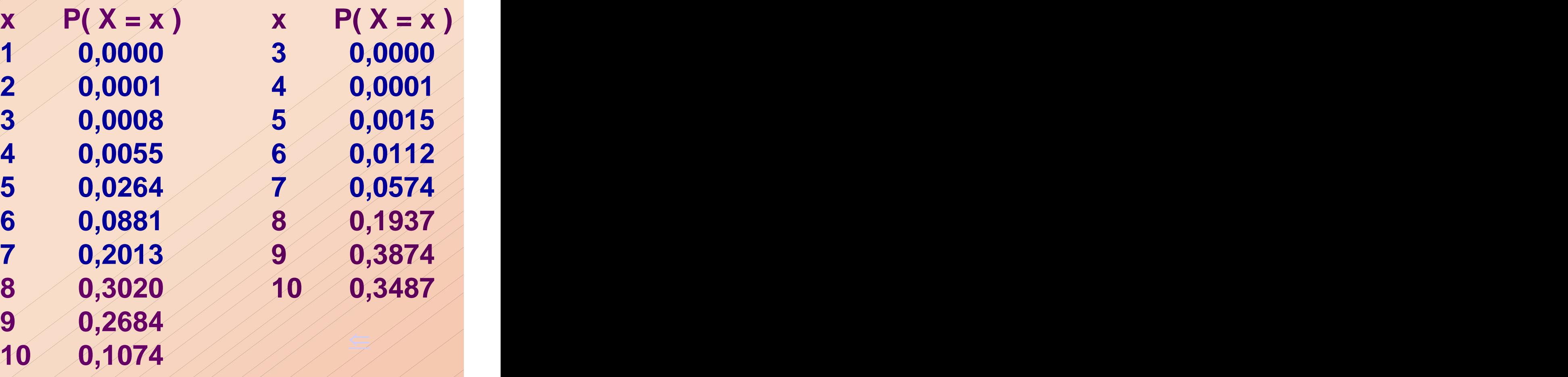

**Binomial com Binomial com n = 10 e p = 0,90**

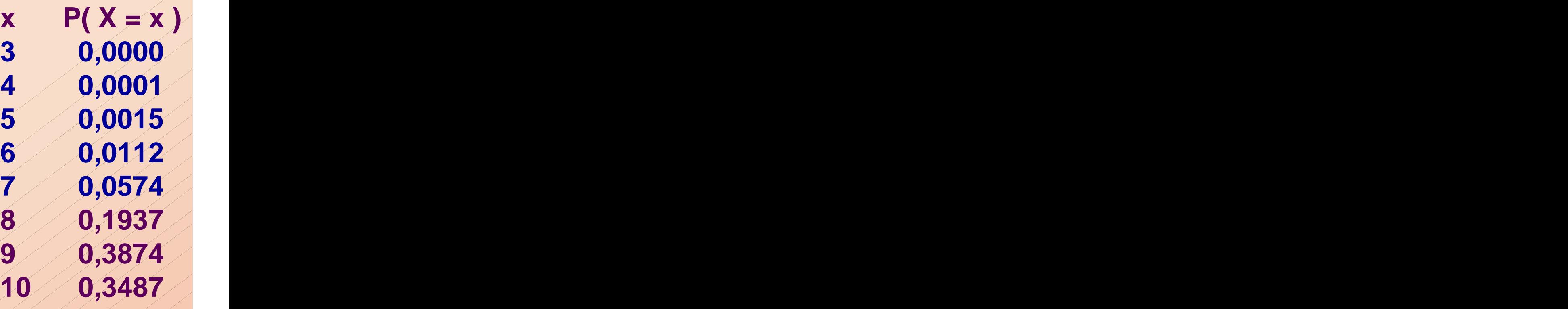

**Até agora, o procedimento foi:**

**escolher**  $\mathsf{Rc} \Rightarrow$  determinar  $\alpha$ **Alternativamente, podemos fixar**  $\alpha \Rightarrow$  determinar Rc

#### Determinação da região crítica

**Exemplo 3: Proporção de analfabetos em uma cidade.**

H: 
$$
p = 0,15
$$
  
A:  $p < 0,15$ 

**X: nº de analfabetos em 60 cidadãos entrevistados X ~ b(60; p)**

**Vamos fixar**  $\alpha = 0.05$ .

**Qual deve ser a Rc para este valor de ?**

**A região crítica deve ter a forma:**

 $Rc = \{\hat{q} \leq k\}$ 

**O valor de k deve** ser tal que  $P(\text{error I}) = \alpha$ , **ou seja,**  $P(\hat{q} \le k | p=0,15) = 0,05.$ 

P(
$$
\hat{p} \le k \mid p = 0,5
$$
) = 0,05  
P(Z ≤  $\frac{k-0,15}{\sqrt{\frac{0,15 \times 0,85}{60}}}$ ) = 0,05  
\n⇒  $\frac{k-0,15}{\sqrt{\frac{0,15 \times 0,85}{60}}} = -1,65$  ⇒  $k = 0,074$ 

#### **Binomial com n = 60 e p = 0,15**

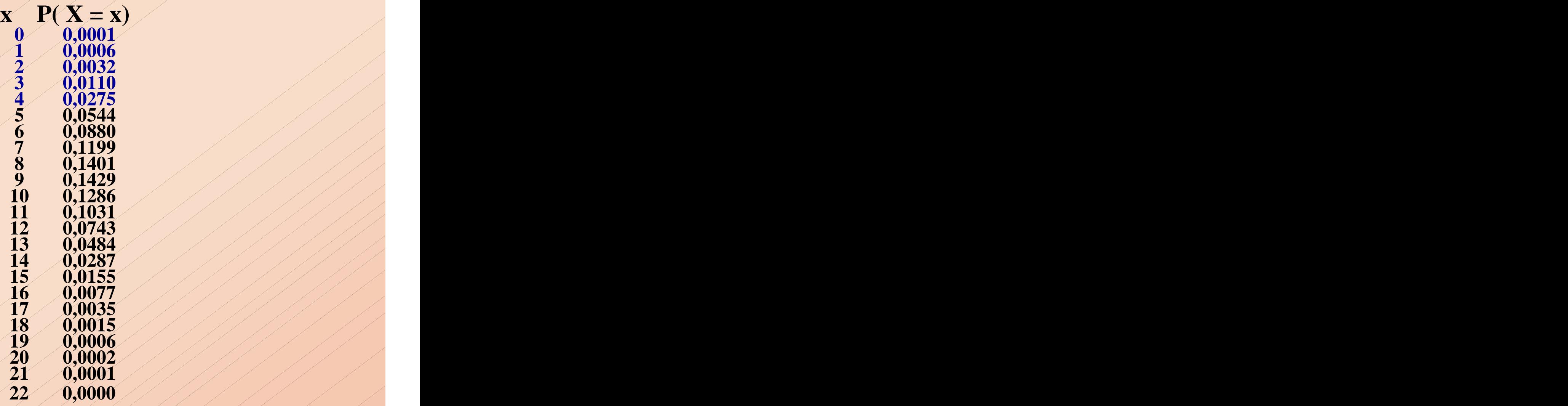

**Se em 60 entrevistados observarmos 6 analfabetos, qual será a conclusão?**

# **não rejeitamos H 0,1 Rc isto é, não temos evidência para afirmar que a proporcing**  $Re = {G \le 0.074}$ <br> **proporcing to the existence of**  $G$ **<br>
<b>proporcial a inferior h**<br> **proporcial definition**<br> **proporcial definitions**<br> **proporcial definitions**<br> **proporcial definitions**<br> **proporcial definiti**

**Exemplo 4: Um industrial afirma que seu processo de fabricação produz 90% de peças dentro das especificações. O IPEM deseja investigar se este processo de fabricação ainda está sob controle.**

**Sendo p a proporção de peças dentro das especificações, as hipóteses de interesse são:**

> **H: p = 0,9 A: p < 0,9**

**Selecionamos uma amostra aleatória de 15 itens e observamos o no.de itens satisfatórios (X), então proporção itens satisfatórios p** *X* **15 X ~ b(15, p). Região crítica: Rc = { p k} ou {X 15k}**

Logo, para α = 6% temos k = 11/15 e Rc = {X ≤ 11}.<br>Para α = 1% temos k = 9/15 e Rc = {X ≤ 9}. **Crítica: arbitrariedade na escolha da Rc (nível de significancia de 1%**  $\Rightarrow$  **10**  $\notin$  **Rc**<br> **Não rejeitamos H** ao nível de significância de 1%.<br> **Crítica: arbitrariedade na escolha da Rc (nível de significância). Rejeitamos H** ao nível de significância de 6%. **Se observamos X = 10 peças satisfatórias, então**

#### Binomial com  $n = 15 e p = 0,90$

 $x \neq x$   $(x = x)$  and  $(x = x)$  $0 / 0.0000 / 0.0000$  $1 / 0,0000 / 0.0000$ 2 0,0000  $3 / 0.0000 / 0.0000$  $4 / 0,0000 / 0.0000$  $5/ 0.0000/ 0.0000$  $6$  0,0000  $\sqrt{2}$  $7 / 0.0000$  $8 / 0.0003$  $9 / 0,0019$  $10 / 0.0105$ 11 0,0428  $12 / 0.1285$ 13 0,2669 11/11/11/11 14 0,3432 15 0,2059

**Sugestão: determinar um nível de significância associado à evidência experimental. NÍVEL DESCRITIVO: P (ou "P-value")**

Nesse exemplo temos,  $\mathbf{Rc} = \{ \hat{p} \leq k \}$  ou  $\{ X \leq 15k \}$ 

**Xobs = 10. Qual é o nível de significância k = 10/15?**

**P = P ( 10/15 | p = 0,9)** *p* $=$  **P**  $(X \le 10 | p = 0,9) = 0,0127$ 

**Como concluir?**

**P é "pequeno" rejeitamos H P é "grande" não rejeitamos H**

**P rejeitamos H P > não rejeitamos H Para um fixado,**

**Se o nível de significância é maior do que o nível descritivo P, então a região crítica de nível contém o valor observado e, portanto, Justificativa:**<br> **Se o nível de significância α é maior do que o<br>
nível descritivo Ρ, então a região crítica de nível<br>
α contém o valor observado e, portanto,<br>
rejeitamos H.** 

**No exemplo, adotando**  $\alpha = 0.05$ **a) P = 0,0127**

**temos P < e, portanto, rejeitamos H.**

**Se observarmos X = 12, qual será o nível descritivo?**

**Nível Descritivo é o menor nível de significância para o qual o resultado observado é significante, ou seja, que conduz à rejeição da hipótese nula H. v v c conclusão: não rejeitamos H.** <br> **Nível Descritivo** é o menor nível de significância para o qual o resultado observado é significante, ou seja, que conduz à rejeição da hipótese nula H.<br> **ou** é a probabi

**ou é a probabilidade de observamos um valor tão extremo como o da amostra quando H é** **Exemplo 5: A diretoria de uma escola acredita que neste ano a proporção p de alunos usuários da Internet é maior que os 70% encontrados no ano anterior. Se uma pesquisa com 30 alunos, escolhidos ao acaso, mostrou que 26 são usuários da Internet, podemos concluir que a afirmação da diretoria é verdadeira?**

**Hipóteses estatísticas: H: p = 0,7 A: p > 0,7**

**p = 26/30 = 0,87 , Se observamos X = 26 usuários da Internet, então <sup>X</sup> <sup>~</sup> <sup>b</sup> (30, p). X: nº de usuários em <sup>30</sup> entrevistados, então**

**e o nível descritivo do teste é dado por:**

 $P = P(\hat{p} \ge 0.87 | p = 0.7)$ **= P (X 26 | p = 0,7 ) = 0,0301**

 $\text{Se } \alpha = 5\%$ ,  $\text{P} < \alpha \Rightarrow$  rejeitamos H, ou seja, os **dados indicam que a proporção de usuários aumentou (é maior** Se  $\alpha$  = 5%,  $P < \alpha \Rightarrow$  **rejeitamos** H, ou seja, os<br>dados indicam que a proporção<br>de usuários aumentou (é maior<br>que 70%). **Conclusão:**

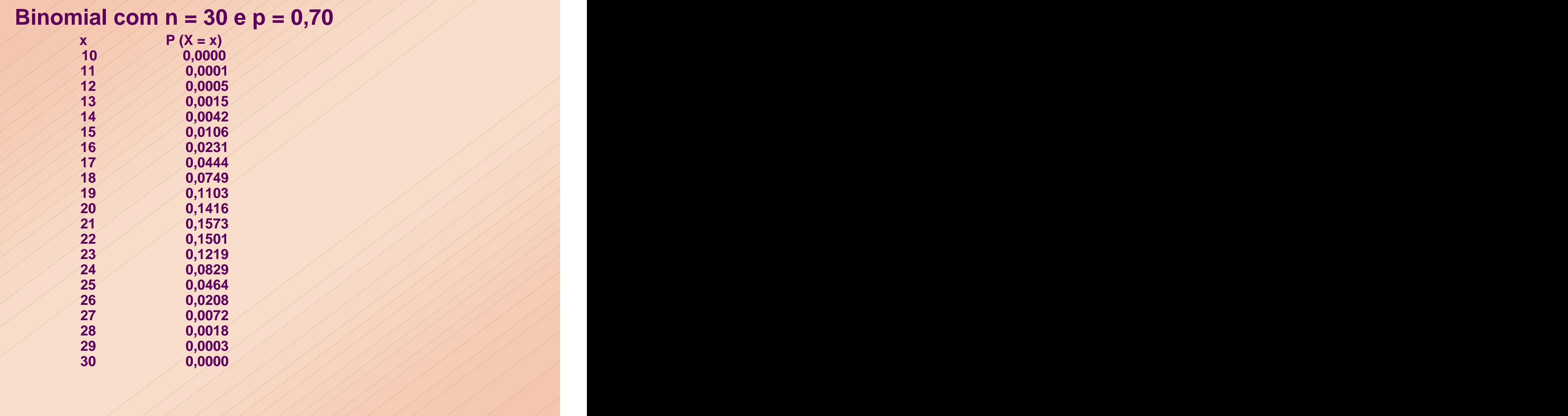

Exemplo 6: Proporção de analfabetos em uma cidade<br>Pelo Anuário IBGE/1988: 15% de analfabetos.<br>Duas pesquisas:<br>Em 1993, entre 200 entrevistados, 27 eram analfabetos.

**Em 1998, entre <sup>200</sup> entrevistados, <sup>19</sup> eram analfabetos. Duas pesquisas:**

**Esses dados suportam a tese de diminuição do analfabetismo na cidade de 1988 para 1993? E de 1988 para 1998?**

**H : p = 0,15 Em ambos os casos, o teste de interesse é das hipóteses:**

$$
H : p = 0,15
$$

**sendo p é a proporção populacional de analfabetos na cidade (no ano da pesquisa).**

**X: no de analfabetos em 200 cidadãos entrevistados, então X ~ b(200, p).**

**200**  $\overrightarrow{6}$  **Co Dec D**,  $\overrightarrow{0}$ ,  $\overrightarrow{0}$ ,  $\overrightarrow{0}$ ,  $\overrightarrow{0}$ ,  $\overrightarrow{0}$ ,  $\overrightarrow{0}$ ,  $\overrightarrow{0}$ ,  $\overrightarrow{0}$ (aproximadamente)

#### **Nível descritivo:**

 $P = P(\hat{p} \le 0.135)$   $\neq P = P(\hat{p} \le 0.135)$   $\neq P = 0.15$ 

$$
\approx P(Z \leq \frac{0.135 - 0.15}{0.025} ) = P(Z \leq -0.60) = 0.27
$$

**Em** 1998,  $\hat{p} = 0.095 \Rightarrow P = P( \hat{p} \le 0.095 | p = 0.15)$  $P(Z \le -2,20) = 0,014$ **0,025**  $P\left(Z \leq \frac{0.095 \cdot 0.15}{0.027}\right) = P\left(Z \leq -2.20\right) = 0.014$ 

 $Conclusão: fixando  $\alpha = 5\%$ .$ **em 98,**  $P \leq \alpha \Rightarrow$  **rejeitamos H**  $\epsilon$ m 93,  $P > \alpha \implies$  não rejeitamos H  $fixando \alpha = 5\%,$ 

[This document was created with Win2PDF available at http://www.daneprairie.com.](http://www.daneprairie.com) The unregistered version of Win2PDF is for evaluation or non-commercial use only.